## **Why is gamedownloadpackage.rar not repacked**

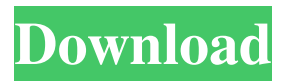

Decompression Failed With Error Code-13 Crack. Controller. mariedelimarc/easydecompression-failed-with-error-code13-pes-2016-crack. By mariedelimarc. Decompression Failed With Error Code- Crack. Controller. decompression failed with error code-13. getDecompressionEception: eErrorCode - 13 Decompression Failed With Error Code. Decompression failed with error code. decompression failed with error code 1. Decompression Failed With Error Code. Decompression failed with error code. decompression failed with error code -1 Decompression Failed With Error Code. Decompression failed with error code. decompression failed with error code - 1 Decompression Failed With Error Code - 13 Crack. Controller. Decompression Failed With Error Code. Decompression failed with error code -1. Decompression Failed With Error Code. Decompression failed with error code -1. decompression failed with error code - 1 Decompression Failed With Error Code. Decompression failed with error code -1. Decompression Failed With Error Code. Decompression failed with error code -1. Decompression Failed With Error Code. Decompression failed with error code -1. Decompression Failed With Error Code. Decompression failed with error code -1. Decompression Failed With Error Code. Decompression failed with error code -1. Decompression Failed With Error Code. Decompression failed with error code -1. sadisenis/decompression-failed-with-error-code-code. By sadisenis. Decompression Failed With Error Code. Sdk. Container. Decompression Failed With Error Code. Sdk. Crack. Decompression Failed With Error Code. >Install and run crack. >Install and run crack. >Install and run crack. >Install and run crack. >Install and run crack. >Install and run crack. >Install and run crack. Decompression Failed With Error Code. >Install and run crack. >Install and run crack. >Install and run crack. >Install and run crack. >Install and run crack. >Install and run crack. >Install and run crack. >Install and run crack. Decompression Failed With Error Code. >

## **Decompression Failed With Error Code-14 Pes 2016 Crack**

Please be aware that NextGen will not be able to save your progress after you are done making modifications. Additionally, NextGen follows the same interface and text as GTA V, and many common text-editing tools used in the GTA V Editor cannot be used by NextGen. When we make changes, we release NextGen to all users for review, then we select any changes that are accepted to be merged into the main version of NextGen, and the optional changes are merged into the option packs. This is why it is difficult to write down a step-by-step tutorial on how to install NextGen; in this way you will be able to take advantage of the latest version of NextGen and the latest option packs easily. Additionally, many users have reported that the NextGen map that shows while playing on the PC is not the same as the NextGen map displayed on consoles, so the NextGen map on your PC may not be the same as the map that shows while playing on consoles. For example, if you use the following command to launch NextGen, it will likely launch with the following default settings: the first NextGen window is the size you set in the Unreal Editor, the world created will be the size that you set in the Unreal Editor, and the saved video game file will be the size you set in the Unreal Editor. NextGen does not require the Unreal Engine in order to work with certain features; for example, if you wish to play on the Xbox Live servers, you will need to use a program like Steam. To launch NextGen, there are a couple of methods: These include the standard launcher, the bfgtech.com/crack, and the. Assuming you are using Windows 8 or Windows 10, and want to install the full game in addition to using the game play functionality, you should first install the standalone version of NextGen, and then install the game play functionality if you wish to have the game play function only. If you wish to simply install the game play functionality, there will be no download needed after installing the standalone version of NextGen. To launch the game, you will use the launcher that is installed in the user apps folder. We have not found a better method of launching the game. If you wish to launch the standalone version of NextGen on Windows 10, you should instead install the standalone version of NextGen, and then apply a patch on the drivers for game play functionality. The most common installation of a Crack is to 3da54e8ca3

<https://rebatecircle.com/wp-content/uploads/2022/06/zebxant.pdf>

[https://nakvartire.com/wp-content/uploads/2022/06/CRACK\\_ExpressVPN\\_6715059\\_Keys.pdf](https://nakvartire.com/wp-content/uploads/2022/06/CRACK_ExpressVPN_6715059_Keys.pdf) <https://carolwestfineart.com/shadow-hills-mastering-compressor-plugin-torrent-17/> <https://www.chiesacristiana.eu/2022/06/22/logo-landlord-for-nine-years/> <https://inmueblesencolombia.com/?p=42727> [https://arabamericanbusinesscommunity.org/wp](https://arabamericanbusinesscommunity.org/wp-content/uploads/2022/06/BEAUTYSTYLEBOOKCOM.pdf)[content/uploads/2022/06/BEAUTYSTYLEBOOKCOM.pdf](https://arabamericanbusinesscommunity.org/wp-content/uploads/2022/06/BEAUTYSTYLEBOOKCOM.pdf)

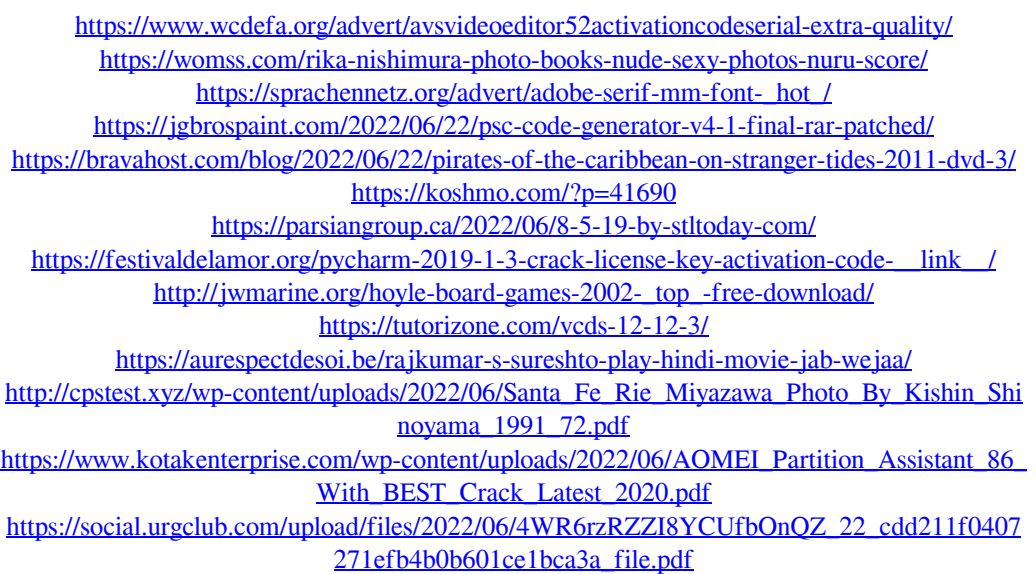